# swisstopo: Demokratisierung schweizerischer Geodaten

Studiengang : BSc in Informatik | Vertiefung : Data Engineering Betreuer: Prof. Dr. Erik Graf Industriepartner: David Oesch - swisstopo, Wabern

Das Bundesamt für Landestopografie swisstopo verfügt über eine immense Sammlung an offiziellen, aktuellen und hochwertigen Geodaten. Die Verwendung gestaltet sich aber oft kompliziert.

Mit einer nutzerfreundlichen Toolbox werden Anwendungen wie Adressensuche oder Koordinatenkonvertierung vereinfacht und einer breiteren Masse zugänglich gemacht.

### Hintergrund

Versierte User wissen mit mächtigen Werkzeugen wie map.geo.admin.ch die öffentlichen Geodaten von swisstopo zu verwenden.

Für technisch weniger versierte User, wie vielleicht Mitarbeitende einer Gemeinde, ist die Einstiegsschwelle aber oftmals zu hoch. Sie benutzen mit schützenswerten Adressdaten Onlinedienste wie Google Maps & co. oder erhalten vom swisstopo-Support ein kompliziertes Excel zur Verarbeitung ihrer Adresslisten.

# Lösung

Mit einer einfachen und nutzerfreundlichen Web-Applikation wird ein «Schweizer Sackmesser» geschaffen, welches die gängigsten Anwendungsfälle im Zusammenhang mit Adressen, Koordinaten und weiteren Geodaten abdeckt.

Durch Import- und Exportfunktion können Listen einfach verarbeitet werden.

Datenschutz und Privatsphäre sind durch die Verwendung der offiziellen swisstopo-Dienste gewährleistet.

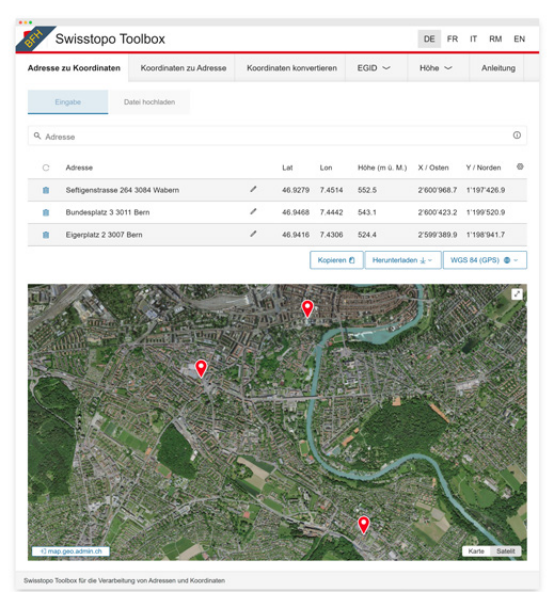

## Technische Umsetzung

Die Toolbox ist als reines Web-Frontend umgesetzt, welche auf die bestehenden APIs von swisstopo zugreift.

Die mit Angular, TypeScript und RxJS umgesetzte Applikation verwendet Oblique, das offizielle Komponenten-Framework des Bundes.

Die generisch umgesetzten Funktionen erlauben eine einfache Weiterentwicklung und Integration weiterer Datensätze.

Der Code ist Open Source und dient auch als Showcase, wie die vielen Swisstopo-APIs einfach eingebunden werden können.

### Funktionen

Nach Eingabe der Daten über Suchfeld, via Zwischenablage oder Datei-Upload werden die Angaben (Adressen, Koordinaten etc.) validiert, gesucht, konvertiert und in der Tabelle sowie auf der Karte angezeigt.

- Adresssuche (Geocoding)
- Adressauflösung (Reverse Geocoding)
- Geodäsie (Koordinaten-Konvertierung)
- Gebäude- und Adressenregister
- Höhenmodell

Anzeigespalten, Koordinatensystem und Sprache können konfiguriert werden. Zur Weiterverarbeitung können die Ergebnisse heruntergeladen, in die Zwischenablage kopiert, oder auf map.geo.admin.ch übertragen werden.

# Ausblick

Nach dem bereits erfolgreichen Prototypen im Vorgänger-Projekt inkl. Gewinn des «civicChallenge»- Publikumspreises wird die Toolbox in den neuen Webauftritt von swisstopo eingebunden und so der Öffentlichkeit zugänglich gemacht. Damit wird nicht nur das komplexe Excel mit einer Online-Alternative abgelöst, sondern auch ein weiterer Schritt Richtung einfach und frei zugänglicher Geodaten gemacht.

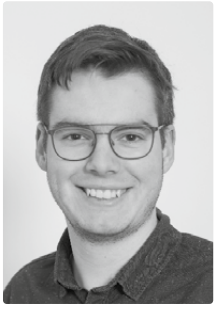

Jonas Michael Hofer jonashofer@bluemail.ch